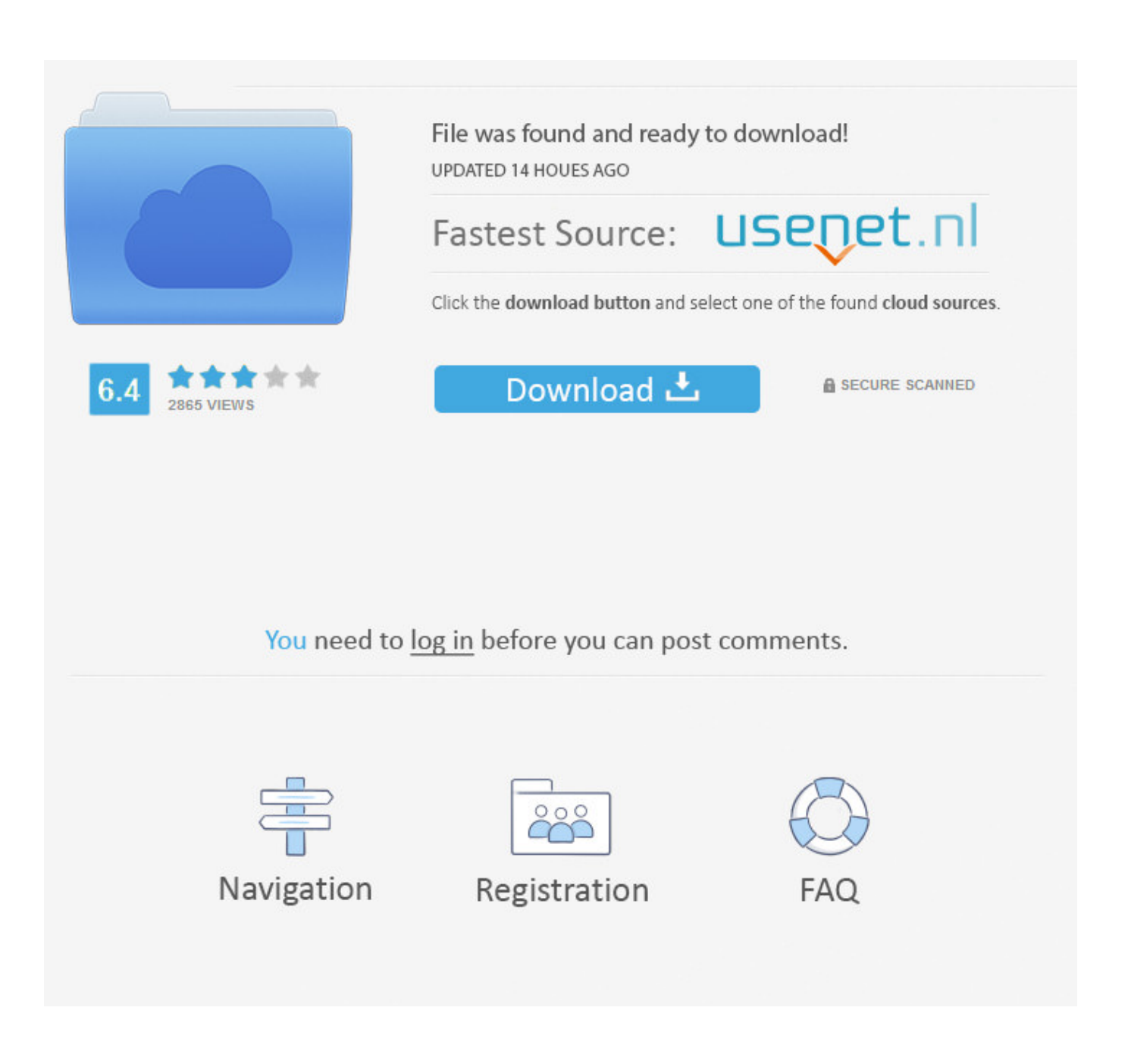

[Inventory A Free Download Warkey](https://picfs.com/1uhi6j)

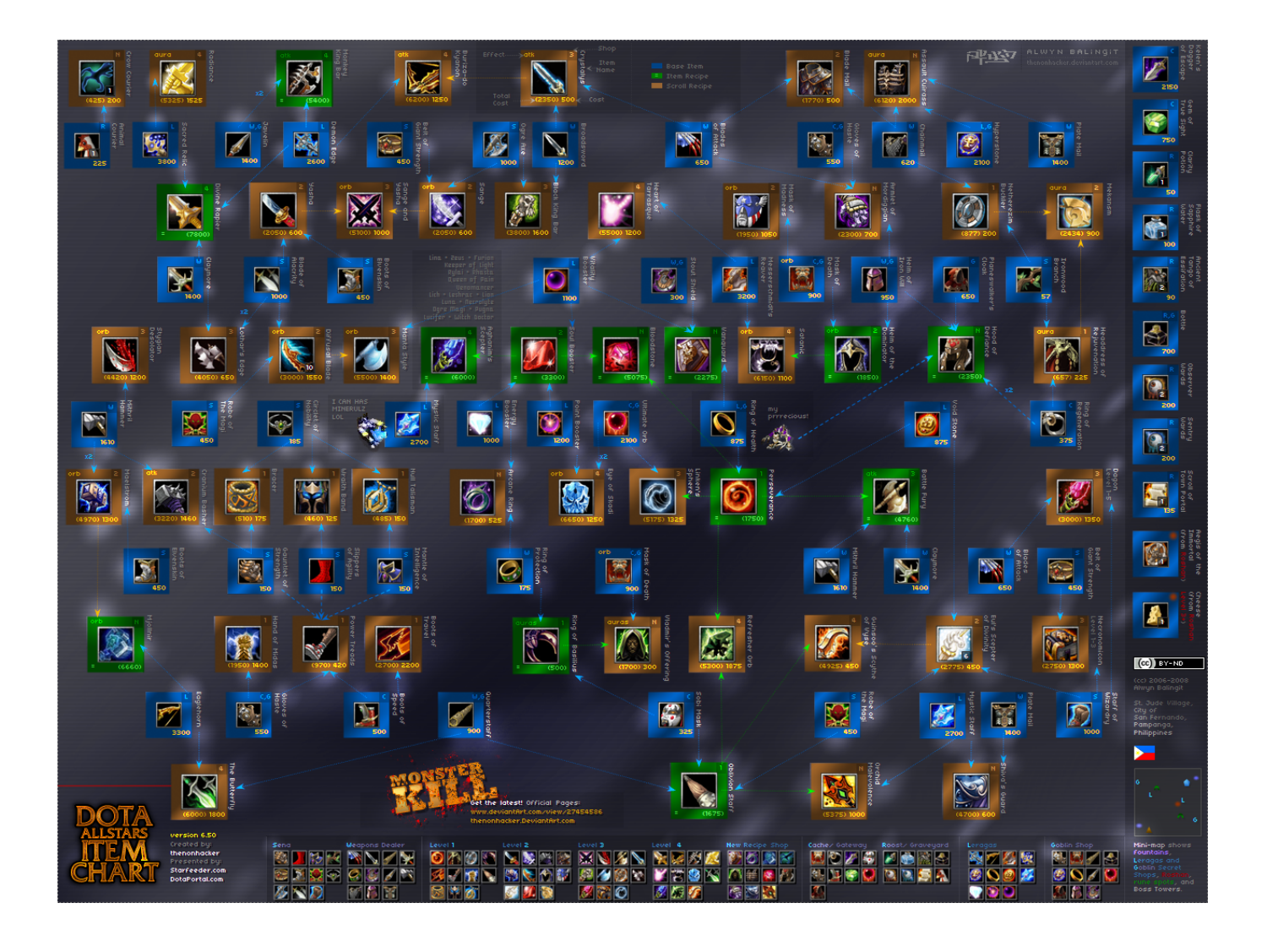

[Inventory A Free Download Warkey](https://picfs.com/1uhi6j)

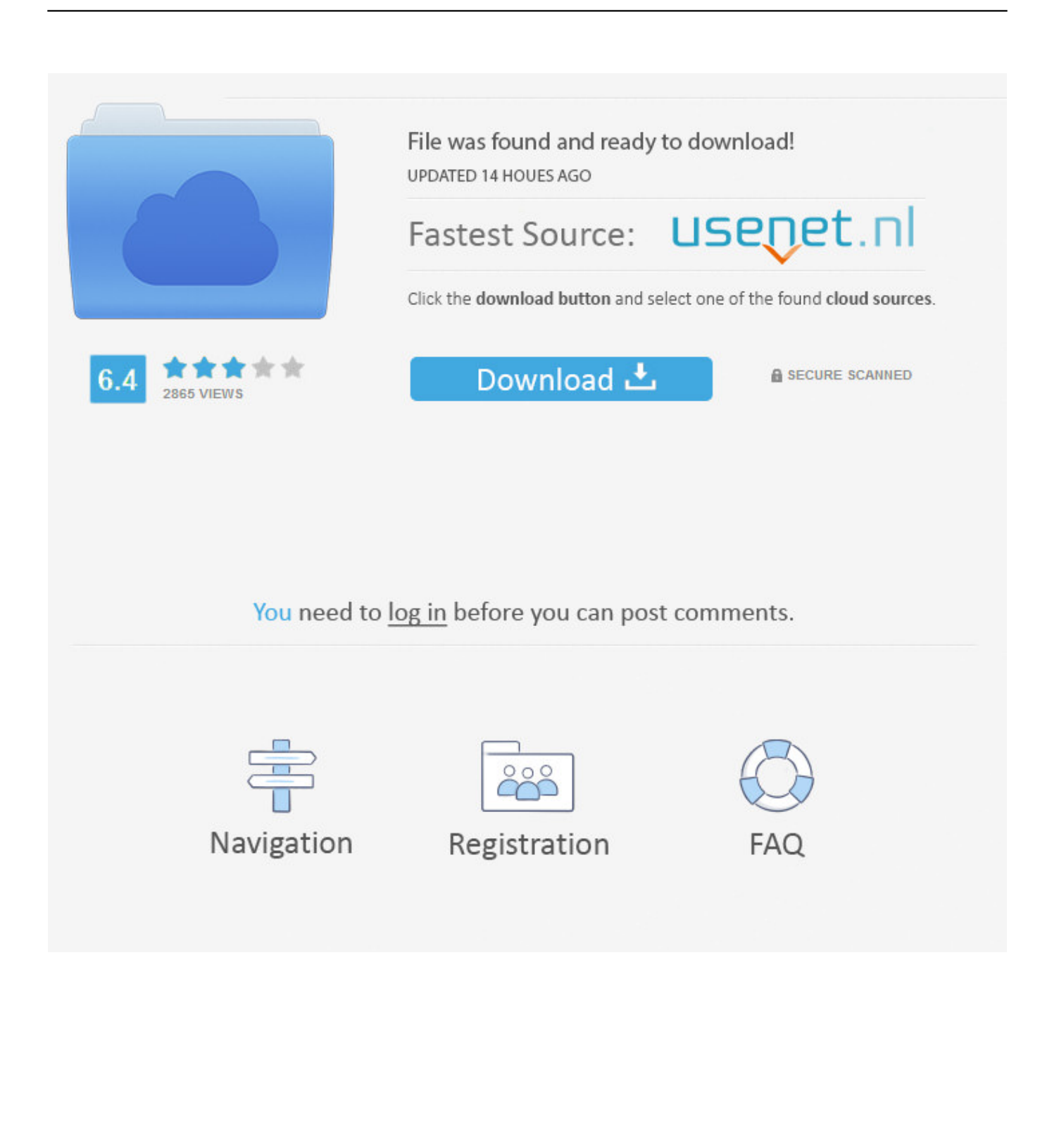

26 - fix(New) WarKey++ 6 4 update: - Supports Warcraft 1 26 WarKey++ 6 3 update: - Supports Warcraft 1.. net Warkey++ will not affect the chat system What are the Features of Warkey++? Supports the latest Warcraft 3 1.

- 1. dota inventory warkey
- 2. warkey inventory a+ free download

Warkeys++ helps you to rearrange your keys without having changes in the game You can easily determine what spell base you want to choose and there are some other attractive features which will make you gaming experience incredible..  $8 \cdot$  Makes mouse cursor stay in window while playing in Window Mode What are the Default Keys in Warkey++? • (Home) Active/disable 'hotkey function' hotkey • (End) Active/disable 'AI block mouse' hotkey • (Alt+[) Hotkey: show ally's hp bar • (Alt+]) Hotkey: show enemy's hp bar • (Alt+M) Hotkey: check current state of function • (Alt+P) Hotkey: Pause/Resume 'game' • (Alt+F4) Hotkey: Quit Game What are the Useful Functions in Warkey++?• Automatically shield left [Win] when gaming • Automatically shield right [Win] when gaming • Hero skills Modify hotkeys How to send Quick Messages? • Text preceded by ' ALL|' to send to everyone • Text preceded by ' OUR|' to send to allies Is Warkey++ compatible with Windows 7 and Vista? • Perfectly runs in Win7/Vista system, just like it runs in XP.. What are the Features of Warkey++? • Supports the latest Warcraft 3 1 26a patch and older versions.. You don't need to select 'Run as Administrator' WarKey++ 6 8 update - Supports Windows 8 (New) WarKey++ 6.. DESCRIPTIONS Wc3isk or Warcraft III Inventory Short Key is a support tool for Download Warkey v6.

## **dota inventory warkey**

dota inventory warkey, warkey dota hotkey inventory a+, warkey inventory a+ free download, warkey inventory [Movie](https://sleepy-lake-36266.herokuapp.com/Movie-Streaming-Sites-For-Mac.pdf) [Streaming Sites For Mac](https://sleepy-lake-36266.herokuapp.com/Movie-Streaming-Sites-For-Mac.pdf)

7 update: - Enhanced compatibility (New) WarKey++ 6 5 update: - Supports Warcraft 1. [Download From Popcorn Time Mac](https://minpiesoftpon.over-blog.com/2021/03/Download-From-Popcorn-Time-Mac.html)

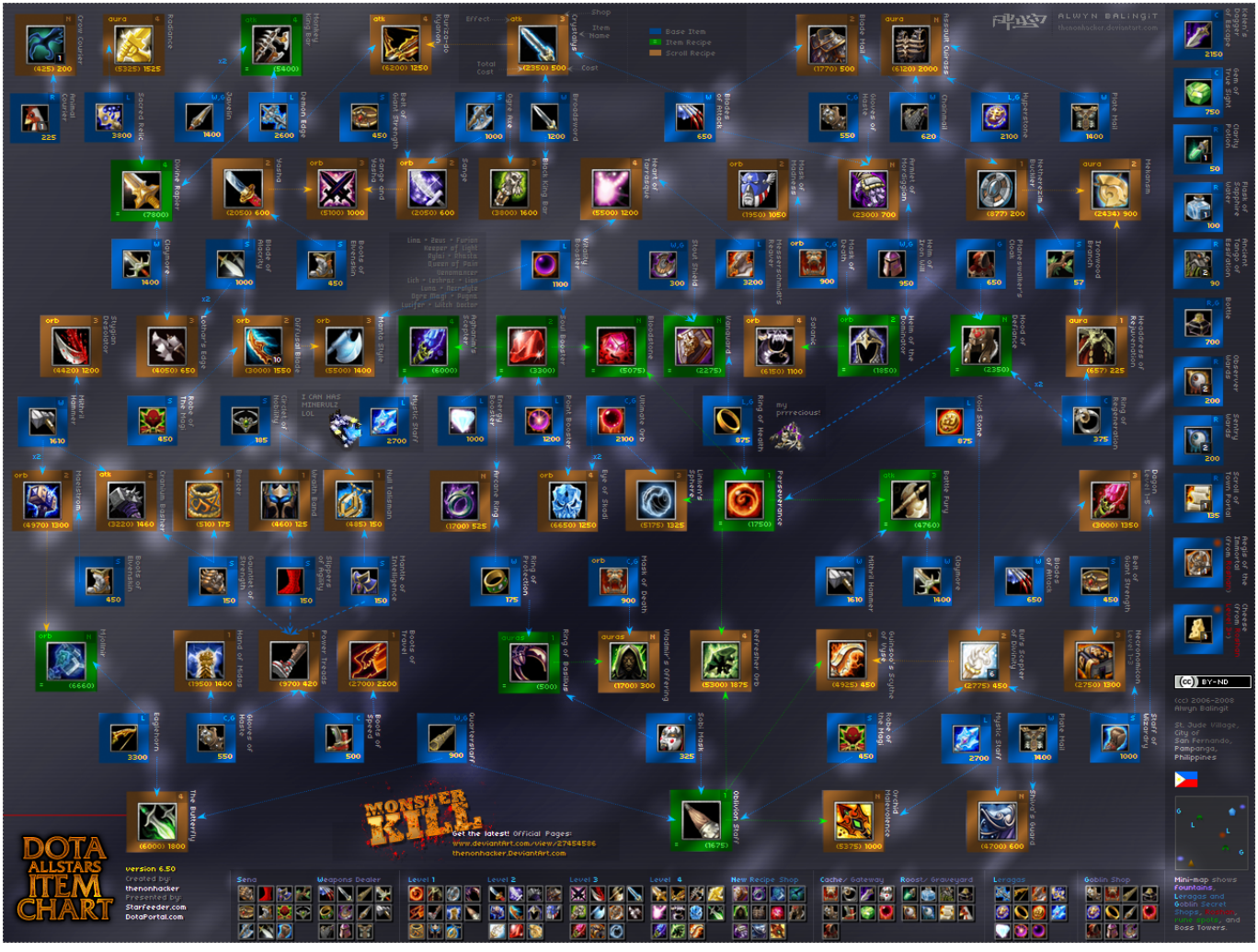

[An Update On Mountain Lion Server For Mac](https://omegadp40ami.wixsite.com/unengube/post/an-update-on-mountain-lion-server-for-mac)

## **warkey inventory a+ free download**

## [Virtual Dj 8 Para Mac](https://duacaforloa.over-blog.com/2021/03/Virtual-Dj-8-Para-Mac.html)

 Just be sure to right-click "Run as administrator" while running it More Features: • – Active/disable "hotkey function" hotkey [Home] • – Active/disable "AI block mouse" hotkey [End] • – (Alt+[) Hotkey: show ally's hp bar • – (Alt+]) Hotkey: show enemy's hp bar • – (Alt+M) Hotkey: check current state of function • – (Alt+P) Hotkey: Pause/Resume "game" • – (Alt+F4) Hotkey: Quit Game.. 25b WarKey++ 6 2 update: - Fully replaced numeric keys - Fully replaced alphabet keys.. Strong function • Set Inventory Keys to, ALT+[1][2][3][4][5] • Program Hotkeys.. com) Advertisement Warkey++ Hotkeys for inventory Warkeys++ is a familiar tool for those who are interacted with DotA or some other strategy based games. [How To Download](https://yuonnfal.wixsite.com/dugefestvi/post/how-to-download-malwarebytes-for-mac) [Malwarebytes For Mac](https://yuonnfal.wixsite.com/dugefestvi/post/how-to-download-malwarebytes-for-mac)

## [Photoshop Cs3 Portable For Windows Xp](https://clinamseysuf.amebaownd.com/posts/15734825)

Otherwise the replacing key will be inserted right before the replaced key Where to Download WarKey++?Click here: (via battcor.. • Quick Messages for Allied and All • Disable Left [Win] Key • Very simple and nice interface.. Warkey++ allows you to edit Warcraft 3 Inventory Hotkeys and this is suited to every gaming platform like Garena and Battle.. Filesize: 55 8KB Language: English Warkeys 6 2 Download: Warkeys Version 6 2 (Mirror 1) If you are unable to figure out Warkey++, you can use, one of the most popular and oldest running inventory hotkeys for Warcraft 3 Frozen throne.. • Active/Disable Enemy/Ally

HP bars • Active/Disable Enemy/Ally HP bars • Macro Hotkeys. 0041d406d9 [wmv to wav converter ware download for](https://hub.docker.com/r/torsisenla/wmv-to-wav-converter-ware-download-for-windows-7-home-edition-32) [windows 7 home edition 32](https://hub.docker.com/r/torsisenla/wmv-to-wav-converter-ware-download-for-windows-7-home-edition-32)

0041d406d9

[Sims 4 Deluxe Edition Free Download Mac](https://niperfrablio.over-blog.com/2021/03/Sims-4-Deluxe-Edition-Free-Download-Mac.html)